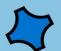

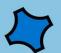

## اللقاح

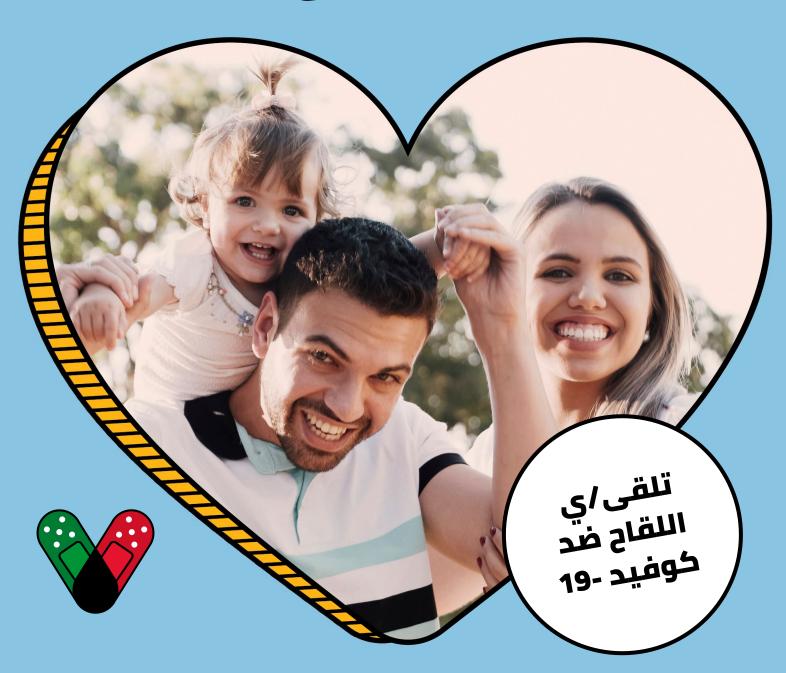

## حتاو خدتحو

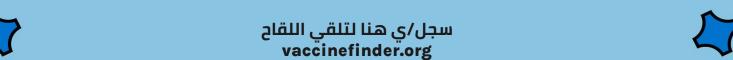

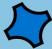